# **>> Adobe Acrobat**

**PDF Dateien erstellen und bearbeiten**

Mit Adobe Acrobat können Sie Dateien im PDF-Format abspeichern, Formulare erstellen... PDF ist das Format für Dokumentaustausch im Büro und im Internet.

## **Ihr Nutzen**

Nach dem Seminar sind Sie in der Lage Dokumente (z. B. Word und HTML) in PDFs zu konvertieren und dabei die verschiedenen Werkzeuge von Acrobat einzusetzen: Optimierung, Touch-Up, Sicherheit. Darüber hinaus erstellen Sie benutzerdefinierte Formulare.

## **Preis pro Teilnehmer**

EUR 850,- exklusive der gesetzlichen MwSt.

- **Seminardauer**
- 2 Tag(e)/Day(s)

#### **Seminarinhalte**

Tag 1

- \* Adobe Acrobat kennenlernen
- Was ist Adobe Acrobat?
- Das PDF-Format
- \* Die Komponenten von Acrobat Standard DC/Pro DC
- Einsatzmöglichkeiten der PDF-Technologie
- Die Arbeitsoberfläche von Adobe Acrobat DC
- \* PDF-Dateien anzeigen und drucken
- Acrobat Reader
- \* PDF-Dateien erstellen und zusammenführen
- Ein PDF-Dokument aus einer Datei erstellen
- PDF-Dateien aus mehreren Dateien erstellen
- \* PDF-Dateien aus anderen Programmen erstellen
- Der Adobe-PDF-Drucker
- PDF-Dateien über andere Anwendungen erzeugen
- \* Acrobat Distiller
- Distiller, PDFMaker und Adobe PDF-Drucker

Tag 2

- \* PDF-Dateien bearbeiten
- Werkzeuge einrichten
- \* PDF-Dateien bearbeiten
- \* PDF-Dokumente schützen
- Sicheres Arbeiten mit Adobe Acrobat und Reader
- PDF-Dateien schützen
- \* PDF-Kommentare und Dokumentüberprüfung
- Grundlagen zur Kommentierungsfunktion
- \* Mit Formularen arbeiten
- Formulare erstellen, verteilen und verfolgen
- \* PDF in Zusammenarbeit mit HTML
- Internetseiten mit Acrobat in PDF-Seiten konvertieren
- \* Einen Index erzeugen mit Catalog
- Index erstellen mit Acrobat Pro

### **Voraussetzungen**

MS-Windows Grundlagen für Anwender~695

oder dem entsprechende Kenntnisse

Im Seminar benötigen Sie die Zugangsdaten Ihrer Adobe Lizenz! Bitte bringen Sie die Daten mit.

**Hinweise**

## Version: DC

- \* Druckproduktion
- Grundlagen zur Druckproduktion

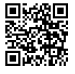

© 2025 EGOS! The Education Company, Alle Rechte vorbehalten.